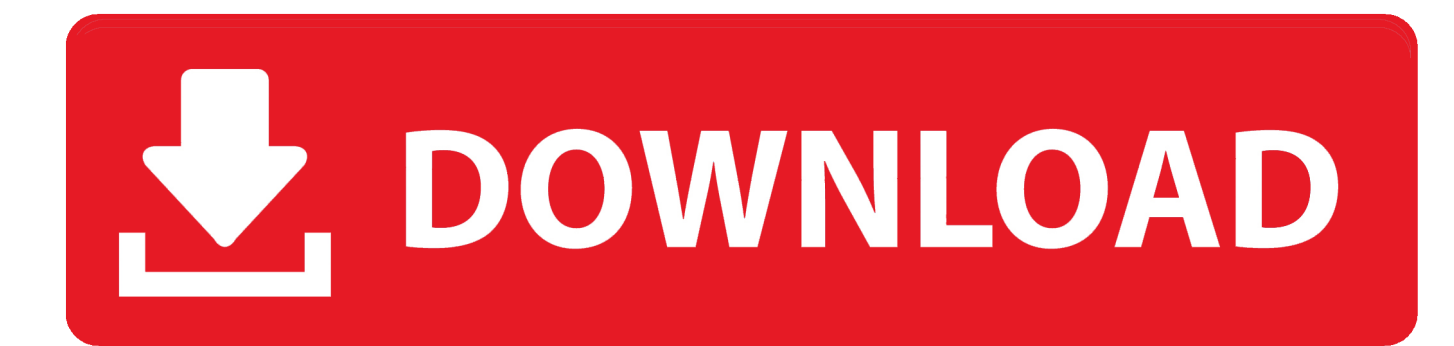

[Bada Sdk 1.2.1 Download](http://evacdir.com/hanekeef/burnings/YmFkYSBzZGsgMS4yLjEgZG93bmxvYWQYmF?nabc=&ZG93bmxvYWR8bHYyTXpabmMzWjFmSHd4TlRrd056QXdPRFV3Zkh3eU16TTJmSHdvVFU5T1UxUkZVaWtnU0dWeWIydDFJRnRRUkVaZA=extrinsic)

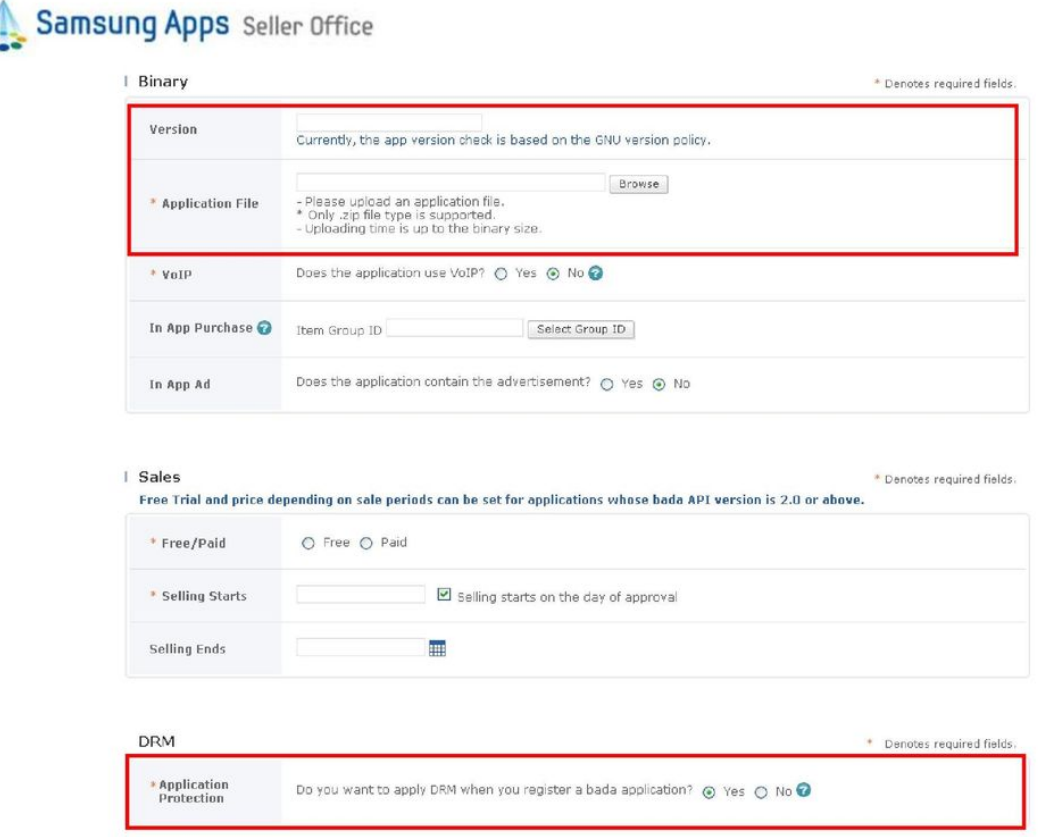

- D. Please refer to the messages on a pop-up window when you encounter an error while uploading the binary file.
- 2) Security Test

An Application in zip\* format will automatically converted into an .oap file after going through DRM (Optional) selection, API certification, and Code signing.

A. To check the status of a certain process: Seller Office > Applications > My Applications > Pre-Certification, you may check whether the final step in the registration process is complete (In Process)

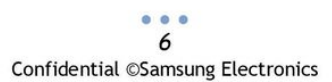

[Bada Sdk 1.2.1 Download](http://evacdir.com/hanekeef/burnings/YmFkYSBzZGsgMS4yLjEgZG93bmxvYWQYmF?nabc=&ZG93bmxvYWR8bHYyTXpabmMzWjFmSHd4TlRrd056QXdPRFV3Zkh3eU16TTJmSHdvVFU5T1UxUkZVaWtnU0dWeWIydDFJRnRRUkVaZA=extrinsic)

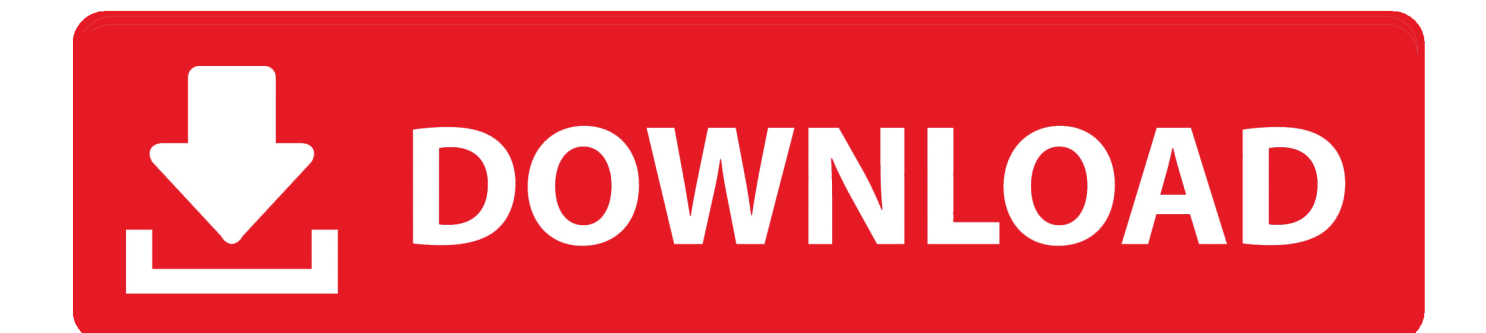

To use an alternative Java SDK to run the Tizen IDE (eclipse), edit the file  $\sim$ /.profile and ...

http://www.cl.cam.ac.uk/~mgk25/download/ucs-fonts-75dpi100dpi.tar.gz ...

ARM\_BIN=c:/bada/1.2.1/Tools/Toolchains/ARM/bin export CPPFLAGS="-fpic .... 1, is now available for download. It brings increased stability to the Qt SDK 1.2. The updated SDK includes: Qt 4.8.1 desktop installers for Mac and .... Download and install the Bada SDK (Windows only). Download the latest copy of Cordova and extract its contents. We will be working with the bada directory.. 1. Download the SDK from android website : CLICK HERE. 2. Now open the Android SDK Manager, then only tick at Google USB driver and .... Korean handset manufacturer Samsung has just released a new version of the SDK (software development kit) for its proprietary mobile .... Samsung issued version 1.2.1 of its bada open mobile platform software development kit, available for download here. SamsungHub reports .... The new bada SDK 1.2.1 is available for download on Softpedia as well, via this link. Those who would like to learn more info on the new flavor .... Download. iOS SmartView SDK version update: Swift Version #5.0 compiled over Xcode 11.2. Smart View SDK. Android Package( .... >>>>Bada removed the 1.2.1 sdk, so I could not download it again. This not problem. AppGameKit works with bada SDK version 2.0 (WVGA .... bada SDK. Empty Welcome Screen. View / Submit Screenshot. Version 1.2.1 released on Dec. 29, 2010. Application Details: ... Free Download bada SDK 1.2.1 .... 1.bada SDK 2.0.3 or later (Download it from [ Login above or register to see download links. 1) 2. ... You are ready to download manifest file to set it for your app ... Emulator is too slow & simulator on 1.2.1 was away faster. Qt SDK. Free Nokia Windows XP/Vista/7 Version 1.2.1 Full Specs.. But the updated SDK is available for download now. ... In looking through the release notes for the Samsung bada 1.2.1 SDK, we don't see any .... Samsung releases bada SDK 1.2.1; announces In-App Advertising. December 30 ... bada SDK. Samsung has ... by Samsung. Download SDK .... please visit this link for advance .... This SDK includes a wide range of components and utilities which will help you develop applications for Samsung phones. ... Moreover, bada OS supports a web browser control, control for Adobe Flash, fine-tuned vibration control, motion sensing control, and face detection.. No specific info about version 1.2. Please visit the main page of bada SDK on Software Informer. Share your experience: Write a review about .... Samsung has released the latest bada OS SDK, version 1.2. ... Read the full changelog here or go here to download the SDK. Source .... Bada is a discontinued operating system for mobile devices such as smartphones and tablet ... In August 2010, Samsung released version 1.0 of the Bada SDK. ... 3.0 of Adobe Flash 10 and 11); Dolphin Browser 3.0 with download manager .... Samsung baru-baru ini telah merilis update terbaru untuk bada SDK ... To use advertising content, please download SDK 1.2.1 and agree to ... 4eb2b93854

[Helius Composite 2015 Scaricare Crepa 64 Bits IT](http://diabacusle.mystrikingly.com/blog/helius-composite-2015-scaricare-crepa-64-bits-it) [Starcraft 2 Single Player Crack Chomikujl](https://kristhompson3.doodlekit.com/blog/entry/9196249/starcraft-2-single-player-crack-chomikujl) [Cuisse de poulet au thym, échalote et sauce de soja](https://secure-badlands-13750.herokuapp.com/Cuisse-de-poulet-au-thym-chalote-et-sauce-de-soja.pdf) [Saudi Arabia aim to transform its Higher Education](http://rimisercou.mystrikingly.com/blog/saudi-arabia-aim-to-transform-its-higher-education) [JetBrains PyCharm Professional V4.0.5.147.1012 License Free Download](https://heatherphillips2.doodlekit.com/blog/entry/9196248/jetbrains-pycharm-professional-v4051471012-license-free-download) [Security guard management software](http://ilspungastpar.mystrikingly.com/blog/security-guard-management-software) [Mobile ebooks jar format free download Spy](https://enigmatic-retreat-48260.herokuapp.com/Mobile-ebooks-jar-format-free-download-Spy.pdf) [Unlocked cell phones with sim card slot](https://www.docdroid.net/ryxobM4/gabwende-pdf) [Un exercice de gratitude pour une vie pleine d'Amour](http://righcontcothi.mystrikingly.com/blog/un-exercice-de-gratitude-pour-une-vie-pleine-d-amour) [Easyworship 2009 Serial Number Could Not Be Validatedl](https://gentle-earth-51228.herokuapp.com/Easyworship-2009-Serial-Number-Could-Not-Be-Validatedl.pdf)